## **CLOSE CONNECTION**

**Please note that this function is deprecated. Please use** [ibec\\_CloseConnection](http://ibexpert.com/docu/doku.php?id=05-ibexpert-ibeblock-functions:05-06-database-functions:ibec_closeconnection) **instead.**

Closes an existing connection.

## **Syntax**

CLOSE CONNECTION connection;

## **Argument Description**

connection Name of an existing connection opened with the [CREATE CONNECTION](http://ibexpert.com/docu/doku.php?id=05-ibexpert-ibeblock-functions:05-06-database-functions:ibec_createconnection) statement.

## **Example**

execute IBEBlock as begin CREATE CONNECTION Con1 DBNAME 'localhost:c:\mydata\mydb.gdb' USER 'SYSDBA' PASSWORD 'masterkey' SQL\_DIALECT 3 NAMES WIN1251;

USE Con1;

...

 CLOSE CONNECTION Con1; end

From: <http://ibexpert.com/docu/>- **IBExpert**

Permanent link: **<http://ibexpert.com/docu/doku.php?id=07-procedural-extensions-of-ibeblock:close-connection>**

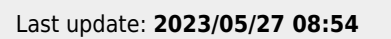

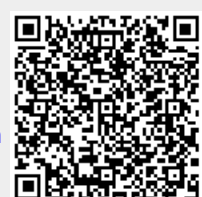